# Sistemas de gestión de contenidos

## Daniel Julià Lundgren

PID\_00168315

Material docente de la UOC

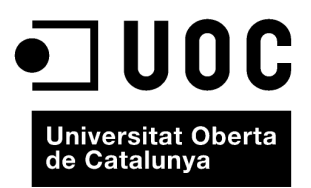

#### **Daniel Julià Lundgren**

Ingeniero de Telecomunicaciones (UPC, 1993) y DEA en comunicación audiovisual (UPF, 2001). Ha sido docente en varios cursos, posgrados y másteres en la UOC, la UPF, Elisava y Eina, en el ámbito de los proyectos interactivos y gestores de contenidos. Desde el 2007 es integrante y cofundador de la empresa pimpampum.net, dedicada a la ideación y producción de proyectos interactivos.

El encargo y la creación de este material docente han sido coordinados por el profesor: César Pablo Córcoles Briongos (2012)

Primera edición: septiembre 2012 © Daniel Julià Lundgren Todos los derechos reservados © de esta edición, FUOC, 2012 Av. Tibidabo, 39-43, 08035 Barcelona Diseño: Manel Andreu Realización editorial: Eureca Media, SL Depósito legal: B-25.299-2012

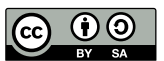

*Los textos e imágenes publicados en esta obra están sujetos –excepto que se indique lo contrario– a una licencia de* Reconocimiento-Compartir igual (BY-SA) v.3.0 España de Creative Commons. Se puede modificar la obra, reproducirla, distribuirla<br>o comunicarla públicamente siempre que se cite el autor y la fuente (FUOC. Fundació per a la U *siempre que la obra derivada quede sujeta a la misma licencia que el material original. La licencia completa se puede consultar en: http://creativecommons.org/licenses/by-sa/3.0/es/legalcode.ca* Módulo didáctico 1

### **CMS introducción**

Daniel Julià Lundgren

- 1. Definición de CMS
- 2. *Frameworks* frente a CMS
- 3. Uso de los CMS
- 4. Componentes del servidor necesarios para instalar CMS
- 5. Características de un buen CMS
- 6. Otras características de los CMS
- 7. Tipos de CMS

#### Módulo didáctico 2

#### **WordPress**

Daniel Julià Lundgren

- 1. Introducción
- 2. Instalación de WordPress
- 3. Introducción al escritorio (*dashboard* o panel) de WordPress
- 4. Configuración y seguridad
- 5. Introducción a los temas en WordPress

#### Módulo didáctico 3

#### **Drupal**

Daniel Julià Lundgren

- 1. Introducción
- 2. Instalación
- 3. Apartados del panel de administración
- 4. Ejemplo práctico. Implementación de una publicación electrónica en Drupal
- 5. Instalar módulos
- 6. Tabla de correspondencias entre Drupal y WordPress
- 7. Integración con redes sociales
- 8. Creación de temas (*themes*) en Drupal